# **GeoMax Zenith16/40 Series**

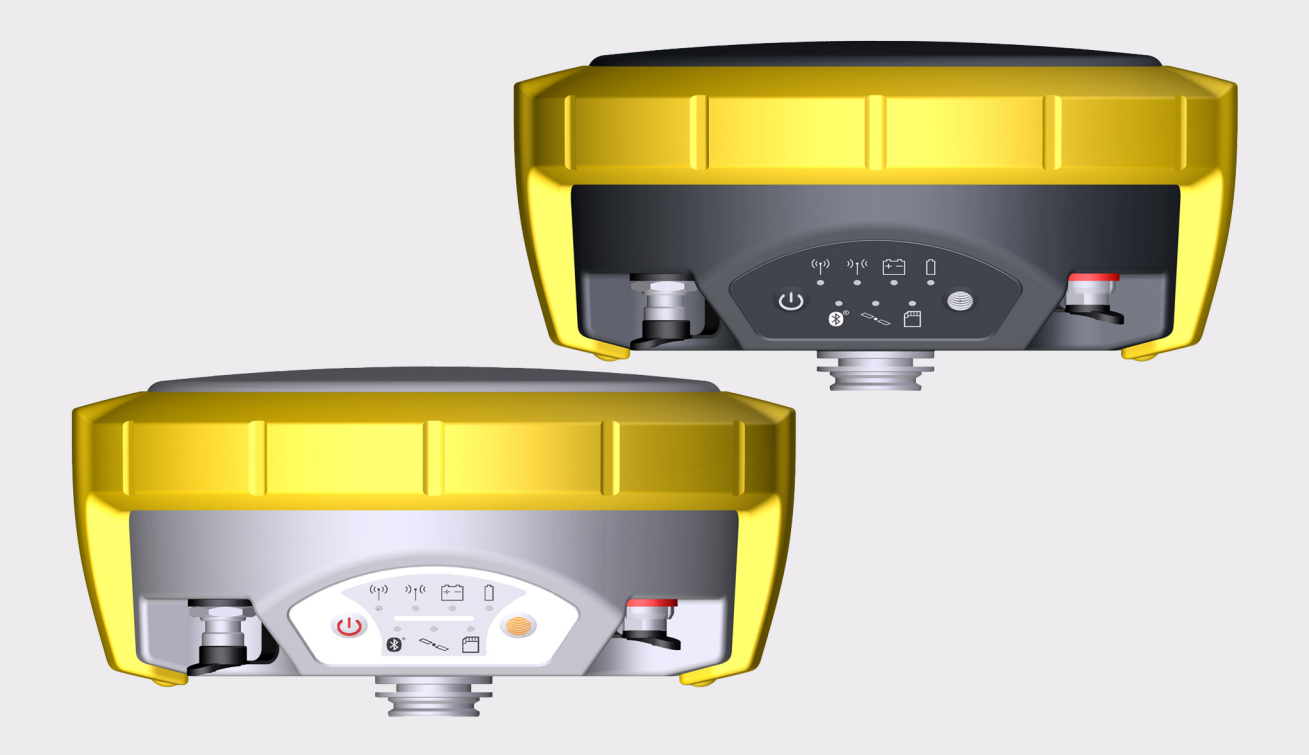

**Manual de uso**

**GESMAX** 

Versión 1.1 Español

# **Introducción**

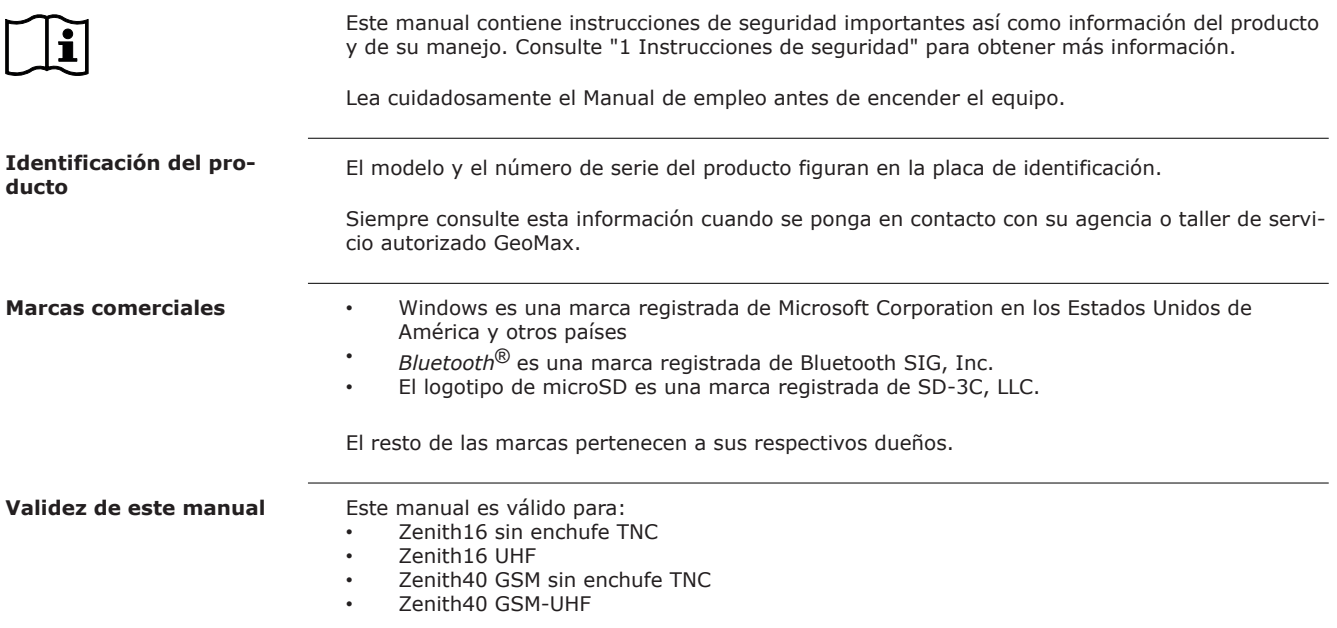

# **Índice**

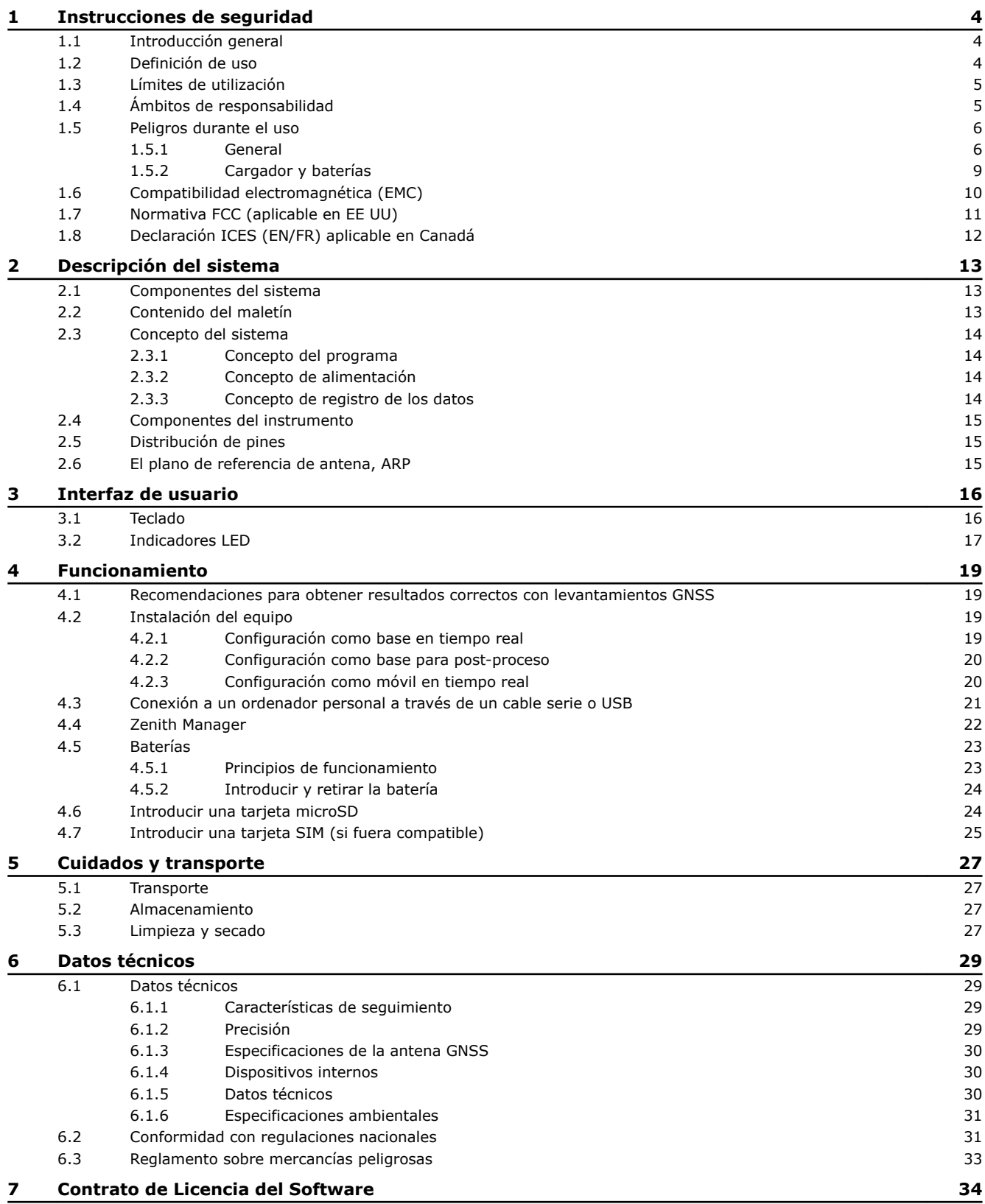

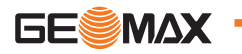

<span id="page-3-0"></span>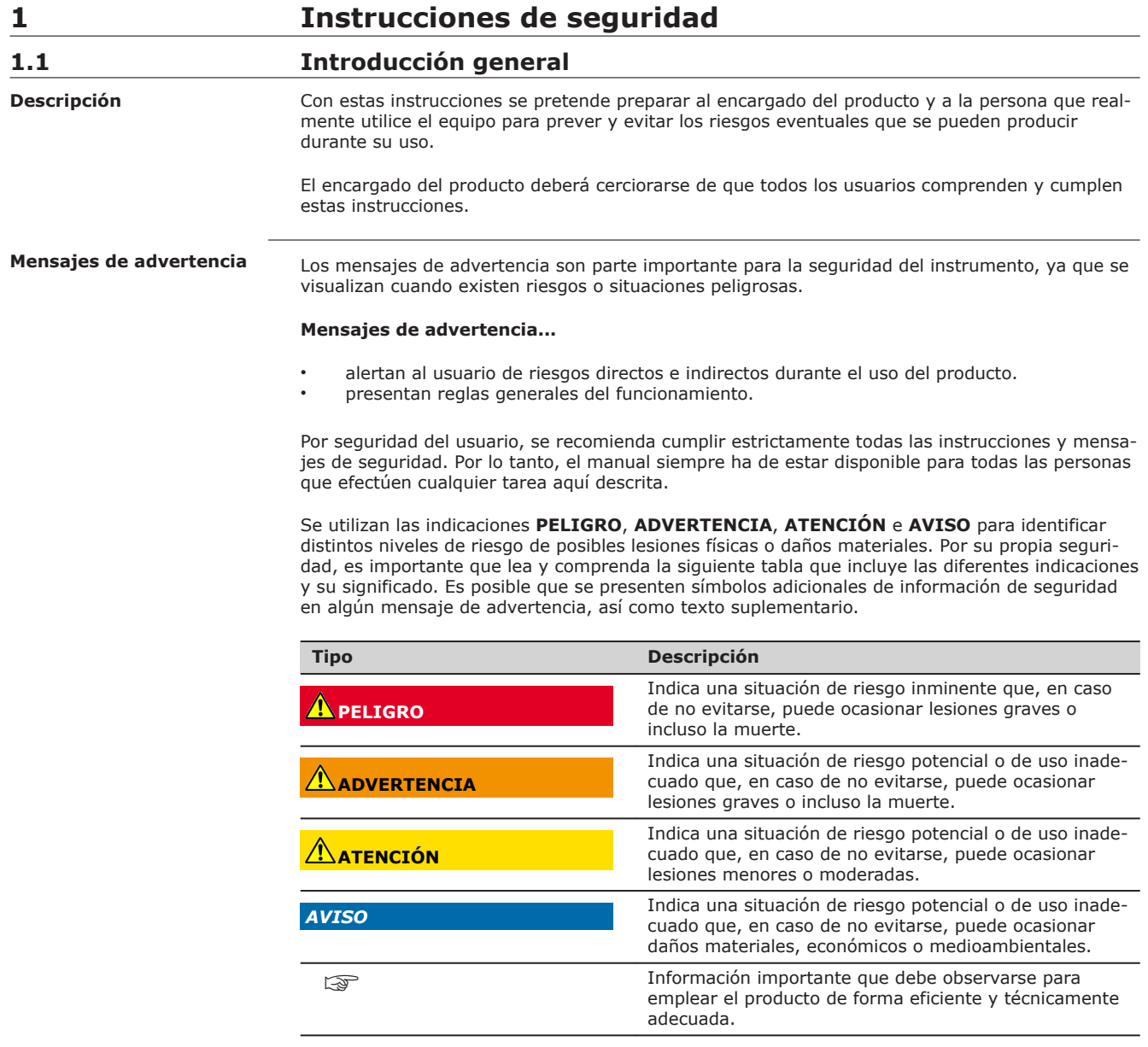

# **1.2 Definición de uso**

**Uso previsto**

- Cálculo con software
- Registro de mediciones
- Efectuar tareas de medición aplicando diversas técnicas de medición GNSS
- Registro de puntos GNSS y datos relacionados

• Control remoto del producto

- Comunicación de datos con equipos externos
- Medición de datos sin procesar y cálculo de coordenadas mediante fase portadora y señal de código de satélites GNSS (sistemas GNSS)

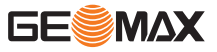

<span id="page-4-0"></span>**Uso improcedente**

- Utilización del producto sin formación.
- Uso fuera de los límites de aplicación.
- Anulación de los dispositivos de seguridad.
- Retirada de los rótulos de advertencia.
- Apertura del producto utilizando herramientas (por ejemplo destornilladores) salvo que esté permitido en determinados casos.
- Realización de modificaciones o transformaciones en el producto.
- Utilización después de hurto.
- Utilización del producto con daños o defectos evidentes.
- Utilización de accesorios de otros fabricantes que no estén autorizados explícitamente por GeoMax.
- Protección insuficiente del emplazamiento de medición.
- Control de máquinas, objetos móviles o aplicaciones de vigilancia similares sin instalaciones adicionales de control y seguridad.

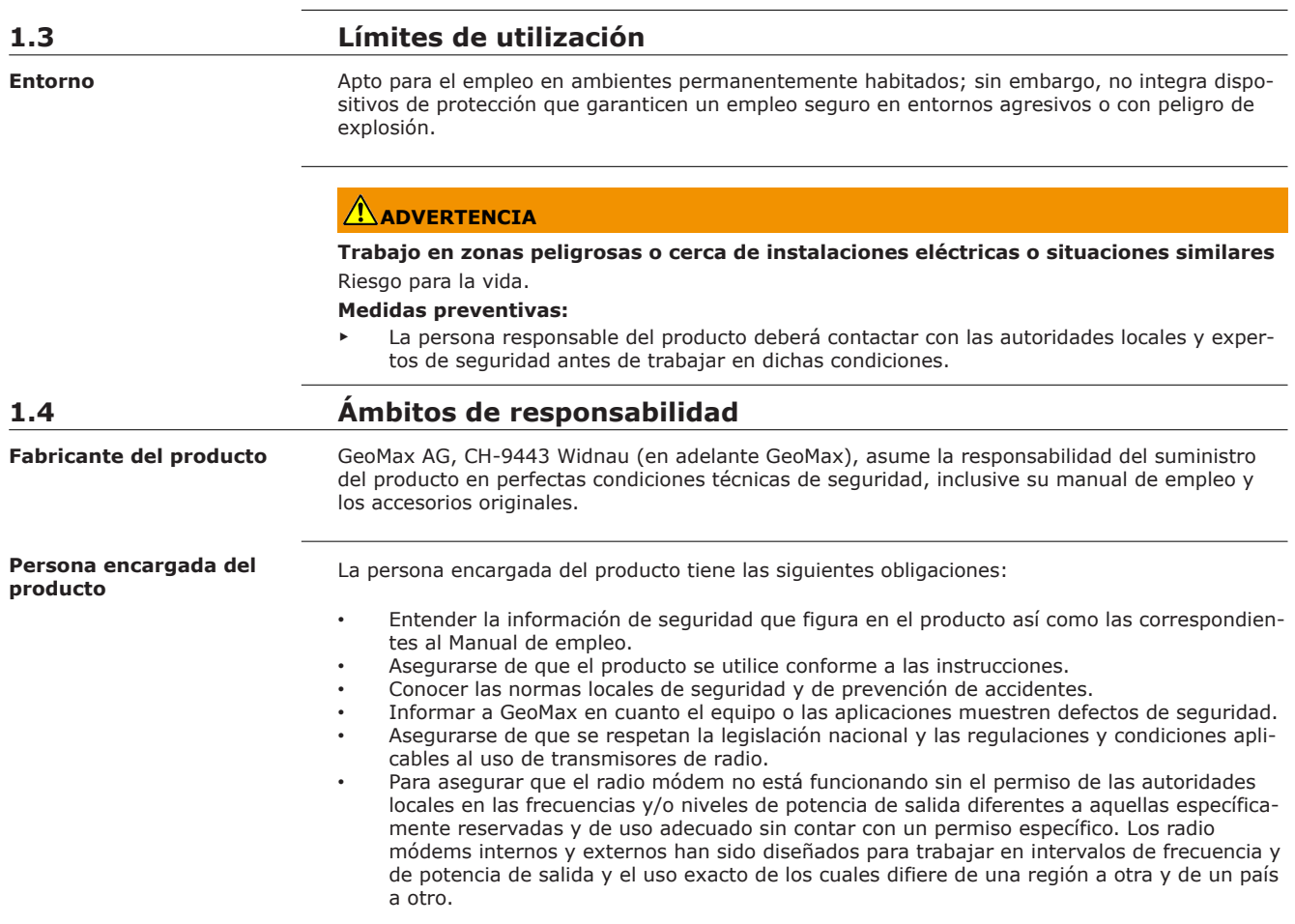

#### <span id="page-5-0"></span>**1.5.1 General**

# **A** PELIGRO

#### **Riesgo de electrocución**

Al trabajar con bastones y miras de nivelación y sus prolongaciones en las inmediaciones de instalaciones eléctricas (por ejemplo líneas de alta tensión o tendidos eléctricos de ferrocarril) existe peligro de muerte por una descarga eléctrica.

#### **Medidas preventivas:**

Mantener una distancia de seguridad suficiente con respecto a las instalaciones eléctricas. Si fuera absolutamente imprescindible trabajar junto a esas instalaciones, antes de realizar los trabajos se deberá informar a los responsables de las mismas y se deberán seguir las instrucciones de aquellos.

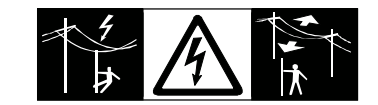

# **ADVERTENCIA**

#### **Distracción/pérdida de atención**

En aplicaciones dinámicas, como replanteos, pueden producirse accidentes si no se tienen en cuenta las condiciones del entorno, (obstáculos, zanjas o el tráfico).

#### **Medidas preventivas:**

El encargado del producto debe advertir a todos los usuarios sobre todos los posibles peligros.

# **ADVERTENCIA**

#### **Protección inadecuada en el lugar de trabajo**

Esto puede conducir a situaciones peligrosas en la circulación, obras e instalaciones industriales. **Medidas preventivas:**

- ▶ Procurar siempre que el lugar de trabajo esté correctamente protegido.
- Tener en cuenta los reglamentos en materia de seguridad y prevención de accidentes, así como las normas del Código de la Circulación.

# **ATENCIÓN**

#### **Accesorios no asegurados adecuadamente**

Si los accesorios que usamos con el producto no están conveniente sujetos y el instrumento correctamente fijado contra golpes o caídas producidos por golpes de viento u otros, el instrumento puede sufrir daño o las personas que están a su alrededor pueden resultar heridas.

#### **Medidas preventivas:**

- Al estacionar el producto, asegúrese de que los accesorios están adaptados, fijados firmemente instalados y asegurados en su posición.
- ▶ Proteger el producto contra tensiones mecánicas.

# **ADVERTENCIA**

#### **Rayos**

Al utilizar el producto con accesorios (como mástiles, miras o bastones), aumenta el riesgo de ser alcanzado por un rayo.

#### **Medidas preventivas:**

No utilizar el producto durante tormentas.

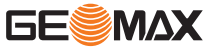

# **A**PELIGRO

#### **Riesgo de ser alcanzado por un rayo**

Al utilizar el producto con accesorios (como mástiles, miras o bastones), aumenta el riesgo de ser alcanzado por un rayo. También existe el riesgo de exposición a alta tensión en las cercanías de tendidos eléctricos. El alcance de rayos, picos de tensión, o el contacto con líneas eléctricas pueden causar daños, lesiones e incluso la muerte.

#### **Medidas preventivas:**

- No utilice el producto durante una tormenta, ya que incrementa el riesgo de ser alcanzado por un rayo.
- Manténgase a una distancia segura de instalaciones eléctricas. No utilice el producto directamente debajo o en las cercanías de líneas eléctricas. En caso de tener que trabajar en este tipo de emplazamientos, contacte a las autoridades responsables de las mismas y respete las normas que le señalen.
- ▶ Si es necesario estacionar el producto en forma permanente en un sitio expuesto, se recomienda dotarlo de un pararrayos. Más adelante se presenta una sugerencia para diseñar un pararrayos para el equipo. Respete siempre las reglamentaciones vigentes en su país en relación a postes y antenas. Dichas instalaciones deben ser efectuadas por un especialista autorizado.
- Para prevenir daños debidos a los efectos indirectos de la caída de rayos (picos de tensión), los cables para la antena, fuente de alimentación o módem deberán protegerse con elementos protectores adecuados, como un pararrayos. Dichas instalaciones deben ser efectuadas por un especialista autorizado.
- Si existe riesgo de tormenta, o si el equipo no va a ser empleado o atendido durante un largo período, desconecte todos los componentes del sistema y desenchufe todos los cables de conexión y los de suministro de energía, por ejemplo, del instrumento - antena.

**Pararrayos**

Sugerencia para el diseño de un pararrayos para un sistema GNSS:

1. En estructuras no metálica

Se recomienda emplear un dispositivo de protección contra rayos. Este dispositivo consta de una barra cilíndrica o tubular de material conductor con dispositivo de montaje y de conexión a tierra. Coloque las cuatro barras de forma homogénea alrededor de la antena, a una distancia igual a la de la altura de la barra.

El diámetro de la barra debe ser de 12 mm si es de cobre y de 15 mm si es de aluminio. Su altura deberá ser de 25 cm a 50 cm. Conecte todas las barras a tierra. El diámetro de la barra debe reducirse al mínimo para no obstruir la recepción de la señal GNSS.

2. En estructuras metálicas La protección es la misma que la descrita para estructuras no metálicas, pero las barras pueden conectarse directamente a la estructura conductora sin que sea necesario utilizar conectores de puesta a tierra.

#### **Disposición de las barras, vista en planta**

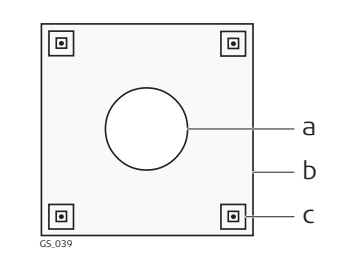

- a Antena
- b Estructura de apoyo
- c Dispositivo de protección contra rayos

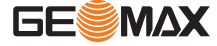

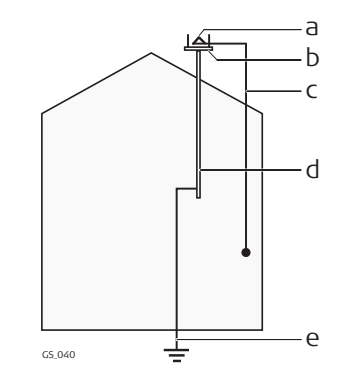

- a Antena
- b Disposición del pararrayos
- c Conexión antena/instrumento
- d Poste metálico
- e Conexión a tierra

#### **Fijación incorrecta de la antena externa**

Si una antena externa no se coloca correctamente en vehículos u otros medios de transporte, puede desprenderse a causa de vibraciones, golpes o viento. Esto puede provocar accidentes y daños personales.

#### **Medidas preventivas:**

Coloque correctamente la antena externa. La antena externa debe asegurase adicionalmente, por ejemplo, empleando una cuerda de seguridad. Asegúrese de que el dispositivo de montaje esté colocado correctamente y pueda soportar el peso de la antena externa (>1 kg) con seguridad.

# **ADVERTENCIA**

Si el producto se elimina de forma indebida pueden producirse las siguientes situaciones:

- Si se queman piezas de plástico se producen gases tóxicos que pueden ser motivo de enfermedad para las personas.
- Si se dañan o calientan intensamente las baterías, pueden explotar y causar intoxicaciones, quemaduras, corrosiones o contaminación medioambiental.
- Si el producto se desecha de forma irresponsable, es posible que personas no autorizadas utilicen el equipo de modo improcedente. Esto podría causar graves lesiones a terceros así como contaminación medioambiental.

#### **Medidas preventivas:**

▶

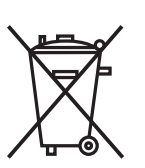

No desechar el producto con la basura doméstica. Desechar el producto correctamente. Cumplir con las normas de desecho específicas del país.

Proteger el equipo en todo momento impidiendo el acceso a él de personas no autorizadas.

Puede solicitar información acerca de la forma correcta para el manejo y desecho de productos específicos directamente a GeoMax AG.

# **ADVERTENCIA**

Sólo los talleres de servicio autorizados por GeoMax pueden reparar estos productos.

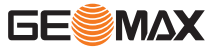

#### <span id="page-8-0"></span>**Descarga eléctrica debido a la falta de una conexión a tierra**

Peligro de muerte o de sufrir lesiones graves si la unidad no tiene una conexión a tierra. **Medidas preventivas:**

El cable de alimentación y el enchufe deben estar conectados a tierra.

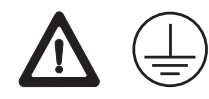

# **ADVERTENCIA**

**Descarga eléctrica debida al uso en ambientes húmedos y en condiciones extremas** Si la unidad se moja, el usuario puede recibir una descarga eléctrica.

#### **Medidas preventivas:**

- Si el producto se humedece, no lo utilice.
- Utilice el producto únicamente en ambientes secos (por ejemplo, en edificios o vehículos).

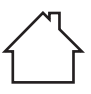

Proteja el producto de la humedad.

# **ADVERTENCIA**

#### **Apertura no autorizada del producto**

Cualquiera de las siguientes acciones puede causarle una descarga eléctrica:

- Tocar componentes con carga eléctrica
- Usar el producto después de intentar efectuar reparaciones en el mismo

#### **Medidas preventivas:**

- iNo abra el producto!
- Estos productos únicamente pueden repararse en centros de servicio técnico autorizados por GeoMax.

# **ADVERTENCIA**

#### **Influencias mecánicas inapropiadas en las baterías**

Durante el transporte, el envío o la eliminación de baterías existe el riesgo de incendio en caso de que la batería se vea expuesta a acciones mecánicas indebidas.

#### **Medidas preventivas:**

- Antes de enviar el producto o de desecharlo, hacer que se descarguen completamente las baterías con el producto.
- Durante el transporte o envío de las baterías, el encargado del producto debe asegurarse de respetar las leyes y regulaciones nacionales e internacionales al respecto.
- ▶ Antes de efectuar el transporte o el envío, contactar con la empresa local de transporte de pasajeros o mercancías.

# **ADVERTENCIA**

#### **Exposición de las baterías a cargas mecánicas intensas, a altas temperaturas ambiente o a la inmersión en fluidos**

Esto puede causar fugas, fuego o la explosión de las baterías.

#### **Medidas preventivas:**

Proteger las baterías frente a influencias mecánicas y de las altas temperaturas ambientales. No introducir ni sumergir las baterías en líquidos.

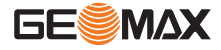

#### **Cortocircuito de los bornes de las baterías**

Los cortocircuitos en los bornes de las baterías producen recalentamiento que puede causar lesiones o fuego, por ejemplo, si al almacenarlas o transportarlas en los bolsillos, los bornes entran en contacto con joyas, llaves, papeles metalizados u otros objetos metálicos.

#### **Medidas preventivas:**

Asegurarse de que los bornes de las baterías no entran en contacto con objetos metálicos.

#### <span id="page-9-0"></span>**1.6 Compatibilidad electromagnética (EMC)**

**Descripción**

Denominamos compatibilidad electromagnética a la capacidad del producto de funcionar perfectamente en un entorno con radiación electromagnética y descarga electrostática, sin causar perturbaciones electromagnéticas en otros aparatos.

#### **ADVERTENCIA**

#### **Radiación electromagnética**

Posibilidad de interferir con otros aparatos a causa de radiación electromagnética.

#### **Medidas preventivas:**

▶ Aunque el producto cumple los severos requisitos de las directivas y normas aplicables, GeoMax no puede excluir por completo la posibilidad de la perturbación de otros aparatos.

### **ATENCIÓN**

**Al utilizar el producto con accesorios de otros fabricantes: Por ejemplo, ordenadores de campo, ordenadores personales u otros equipos electrónicos, cables no estándar o baterías externas**

Esto puede provocar interferencias en otros equipos.

#### **Medidas preventivas:**

- Utilizar sólo el equipo y los accesorios recomendados por GeoMax.
- En combinación con el producto, cumplen los estrictos requisitos de las directivas y normas aplicables.
- Al utilizar ordenadores, radios bidireccionales u otros equipos electrónicos, prestar atención a la información sobre la compatibilidad electromagnética proporcionada por el fabricante.

# **ATENCIÓN**

#### **Radiación electromagnética intensa. Por ejemplo, junto a radiotransmisores, transpondedores, radios bidireccionales o generadores diésel**

Aunque el producto cumple los rigurosos requisitos de las directivas y normas aplicables, GeoMax no puede excluir por completo la posibilidad de que el producto funcione indebidamente en un entorno electromagnético semejante.

#### **Medidas preventivas:**

Comprobar la verosimilitud de los resultados en estas condiciones.

# **ATENCIÓN**

#### **Radiación electromagnética debida a la conexión indebida de cables**

Si el producto está funcionando con un cable conectado sólo por uno de sus extremos (como cable de alimentación externa o cable de interfaz), se pueden sobrepasar los valores de radiación electromagnética permitidos y perturbar otros aparatos.

#### **Medidas preventivas:**

▶ Mientras se esté trabajando con el producto los cables han de estar conectados por los dos lados, por ejemplo del producto a la batería externa, del producto al ordenador.

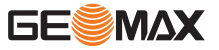

#### <span id="page-10-0"></span>**Al utilizar el producto con radios o teléfonos móviles digitales:**

Los campos electromagnéticos pueden causar perturbaciones en otros equipos, en instalaciones, en equipos médicos (como marcapasos o aparatos auditivos) y en aeronaves. También pueden afectar a personas o animales.

#### **Medidas preventivas:**

- ▶ Aunque el producto cumple los estrictos requisitos de las directivas y normas aplicables, GeoMax no puede excluir por completo la posibilidad de la perturbación de otros aparatos o de que personas o animales puedan resultar afectados.
- ▶ No utilizar el equipo con dispositivos de radio o teléfonos móviles digitales en las proximidades de estaciones de servicio, plantas químicas o áreas en las que exista riesgo de explosiones.
- ▶ No utilizar el equipo con dispositivos de radio o teléfonos móviles digitales cerca de equipos médicos.
- ▶ No utilizar el equipo con dispositivos de radio o teléfonos móviles digitales a bordo de aviones.

## **1.7 Normativa FCC (aplicable en EE UU)**

El párrafo sombreado que va debajo sólo es aplicable a productos sin radio.

# **ADVERTENCIA**

Diversos controles han puesto de manifiesto que este instrumento se atiene a los valores límite, determinados en la sección 15 de la norma FCC para instrumentos digitales de la clase B.

Esto significa que el instrumento puede emplearse en las proximidades de lugares habitados, sin que su radiación resulte molesta.

Los equipos de este tipo generan, utilizan y emiten una frecuencia de radio alta y, en caso de no ser instalados conforme a las instrucciones, pueden causar perturbaciones en la recepción radiofónica. En todo caso, no es posible excluir la posibilidad de que se produzcan perturbaciones en determinadas instalaciones.

Si este equipo causa perturbaciones en la recepción radiofónica o televisiva, lo que puede determinarse al apagar y volver a encender el equipo, el operador puede intentar corregir estas interferencias de la forma siguiente:

- cambiando la orientación o la ubicación de la antena receptora.
- aumentando la distancia entre el instrumento y el receptor.
- conectando el instrumento a un circuito distinto al del receptor.
- asesorándose por el vendedor o algún técnico de radio-televisión.

# **ATENCIÓN**

Si se efectúan modificaciones en el equipo que no estén explícitamente autorizadas por GeoMax, el derecho de uso del mismo por parte del usuario puede verse limitado.

#### **Etiquetado del receptor GNSS**

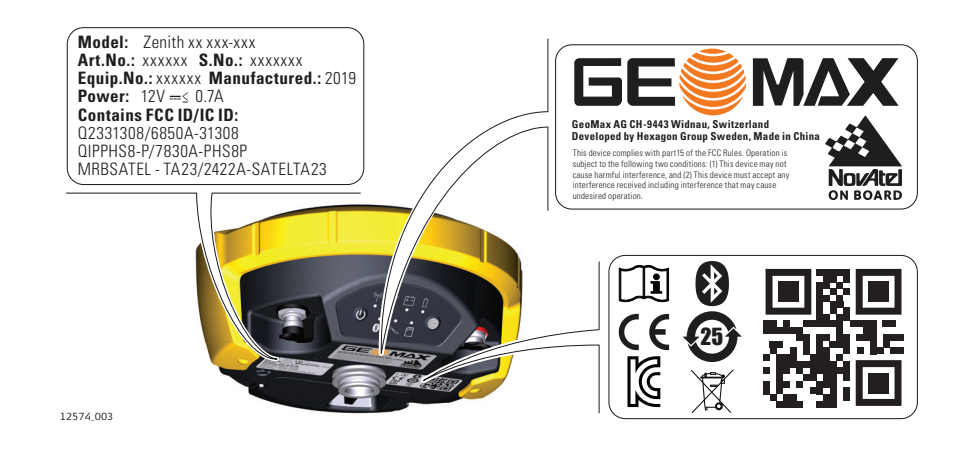

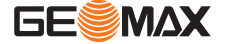

<span id="page-11-0"></span>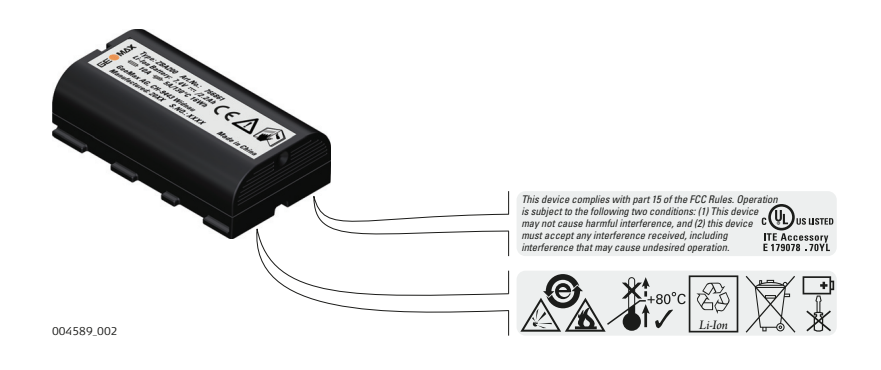

# **1.8 Declaración ICES (EN/FR) aplicable en Canadá**

#### **WARNING**

This Class (B) digital apparatus complies with Canadian ICES-003. Cet appareil numérique de la classe (B) est conforme à la norme NMB-003 du Canada.

#### **Canada Compliance Statement**

This device contains licence-exempt transmitter(s)/receiver(s) that comply with Innovation, Science and Economic Development Canada's licence-exempt RSS(s). Operation is subject to the following two conditions:

- 1. This device may not cause interference.<br>2. This device must accept any interference.
- This device must accept any interference, including interference that may cause undesired operation of the device.

#### **Canada Déclaration de Conformité**

L'émetteur/récepteur exempt de licence contenu dans le présent appareil est conforme aux CNR d'Innovation, Sciences et Développement économique Canada applicables aux appareils radio exempts de licence. L'exploitation est autorisée aux deux conditions suivantes:

- 1. L'appareil ne doit pas produire de brouillage;
- 2. L'appareil doit accepter tout brouillage radioélectrique subi, même si le brouillage est susceptible d'en compromettre le fonctionnement.

**Declaración de cumplimiento con la exposición de radio frecuencia (RF)**

La potencia de salida de RF radiada del instrumento está por debajo de los límites de exclusión del Código 6 de seguridad de salud de Canadá para equipos portátiles (la distancia de separación del elemento radiado entre el elemento radiante y el usuario y/o espectador es de menos de 20 cm).

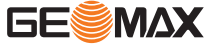

# <span id="page-12-0"></span>**2 Descripción del sistema**

**Maletín, parte 1 de 2**

# **2.1 Componentes d**

**Componentes principales**

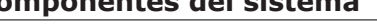

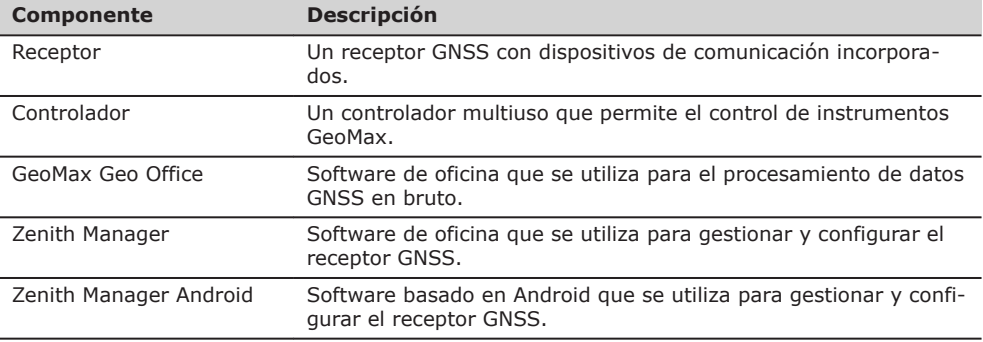

# **2.2 Contenido del maletín**

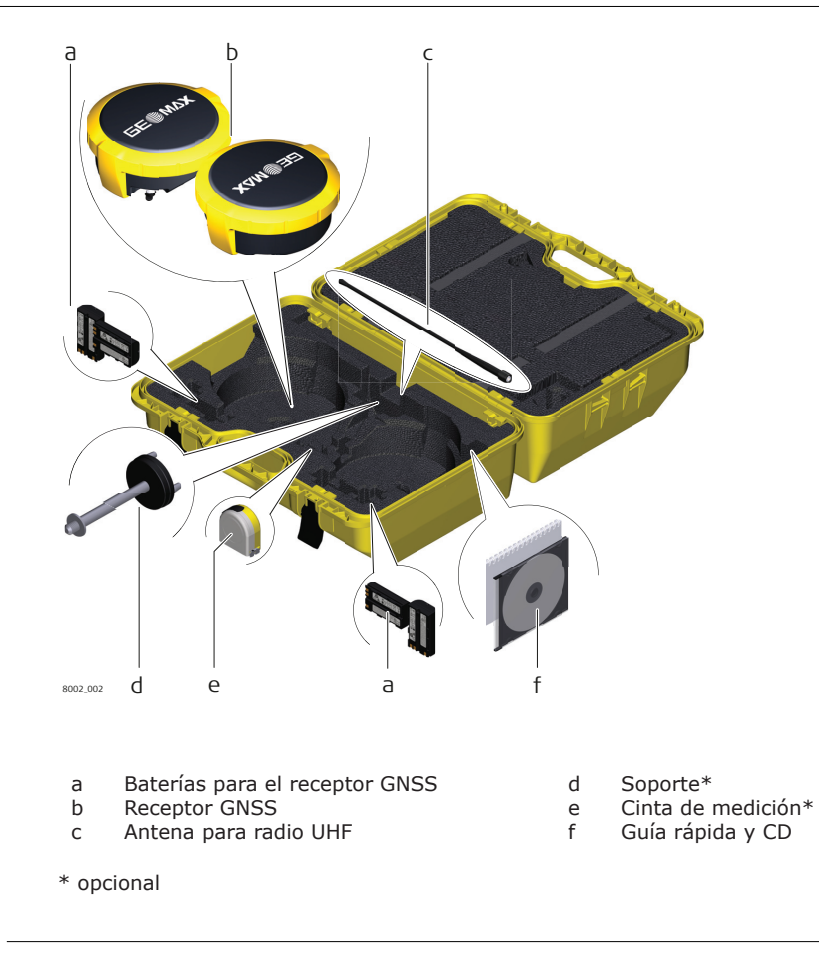

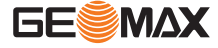

<span id="page-13-0"></span>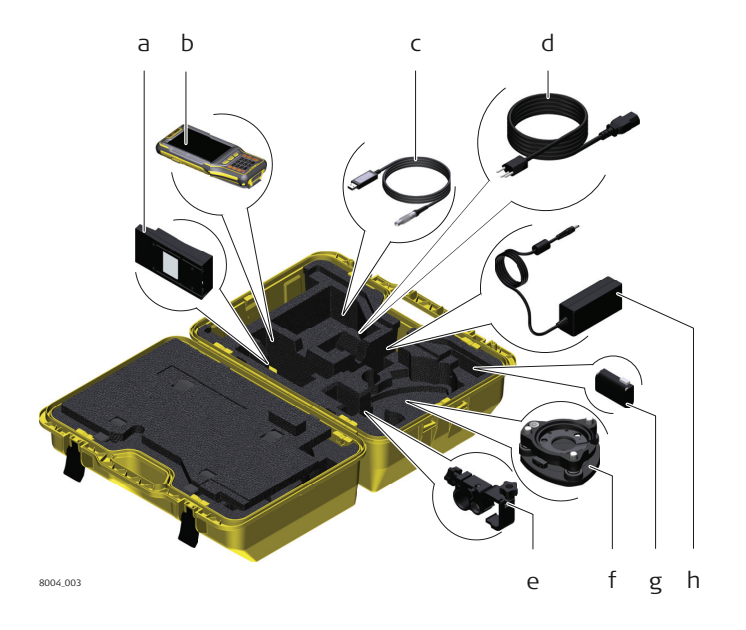

- a Cargador de batería
- b Ranura genérica para controlador
- c Cable USB
- d Adaptador CA para el cargador de batería
- e Soporte para bastón\*

\* opcional

- f Base nivelante\*
- g Ranura genérica para batería del controlador
- h Ranura genérica para adaptador AC del controlador

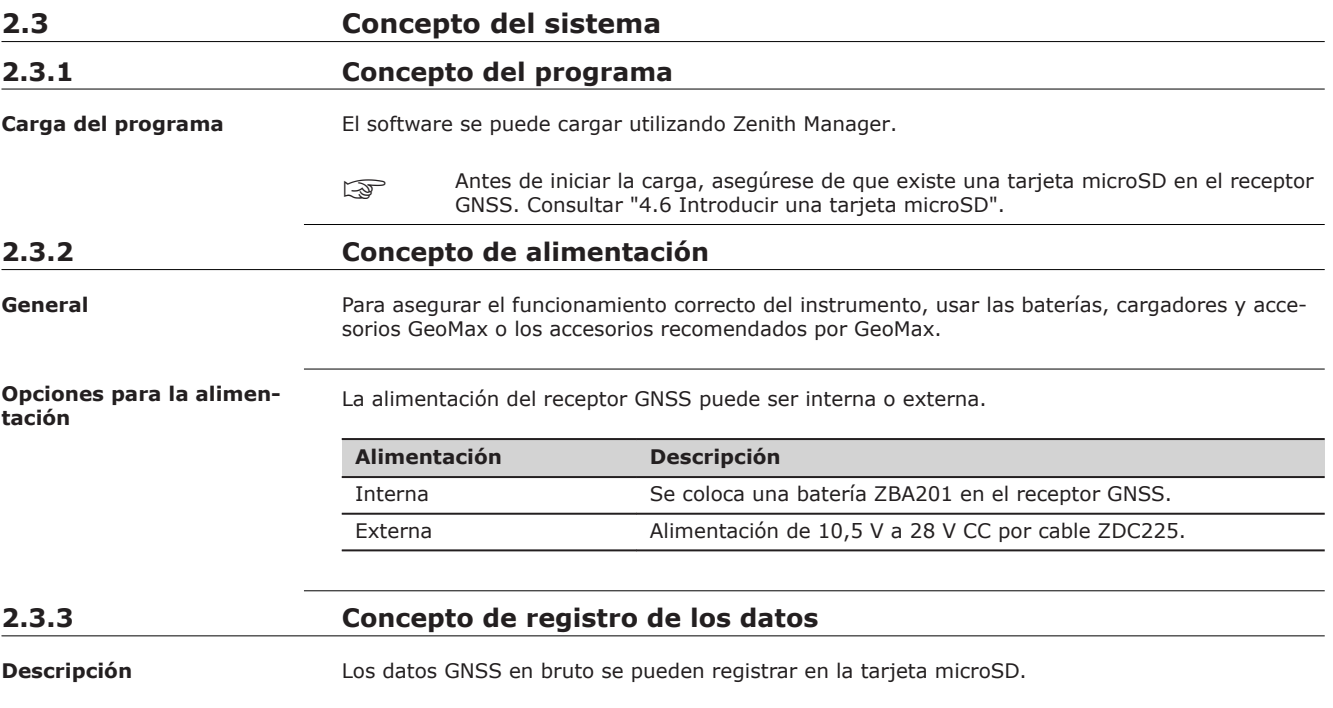

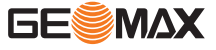

# <span id="page-14-0"></span>**2.4 Componentes del instrumento**

**Componentes del receptor GNSS**

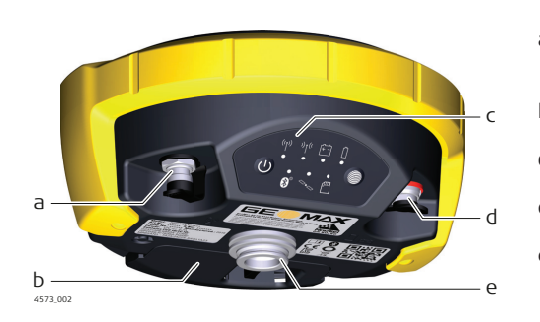

- a Conector TNC para antena UHF externa, solo para modelos con radio UHF.
- b Compartimiento de batería con ranura para tarjeta microSD y SIM. c Teclado con LEDs,
- tecla ON/OFF y tecla de función d Puerto serie, puerto USB y puerto de alimentación
- e Plano de referencia de antena (ARP), donde se miden las alturas del instrumento.

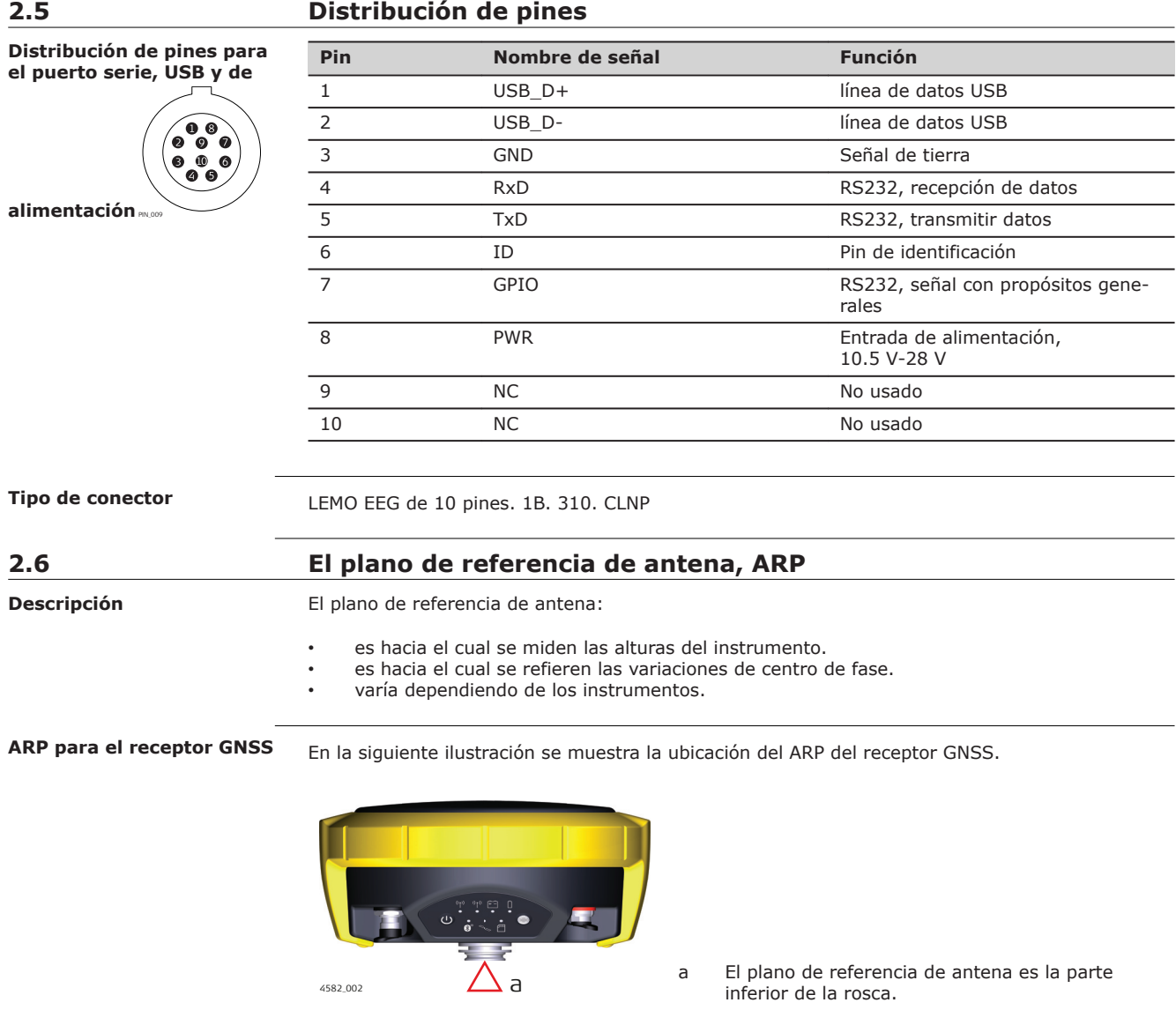

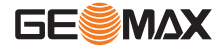

<span id="page-15-0"></span>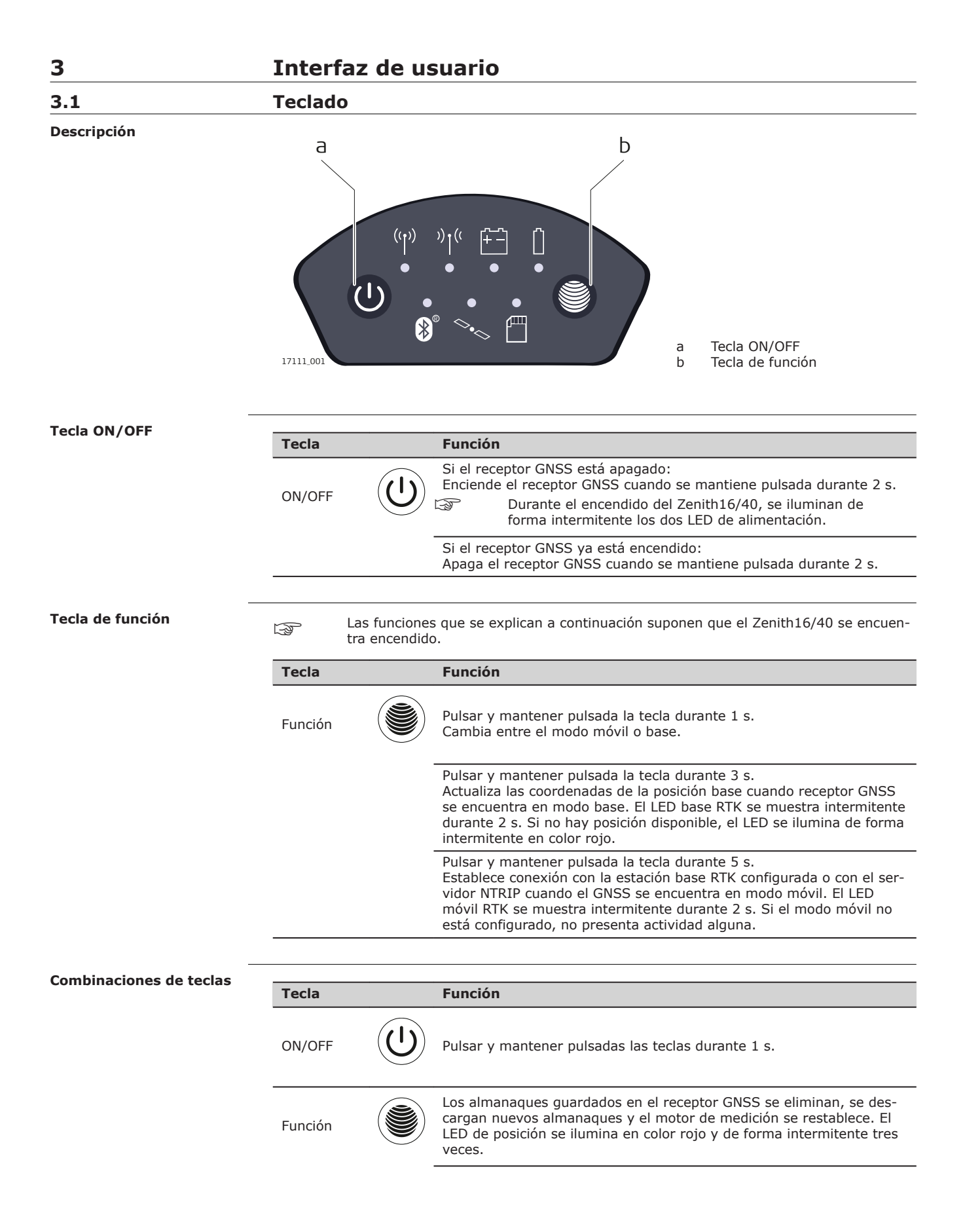

<span id="page-16-0"></span>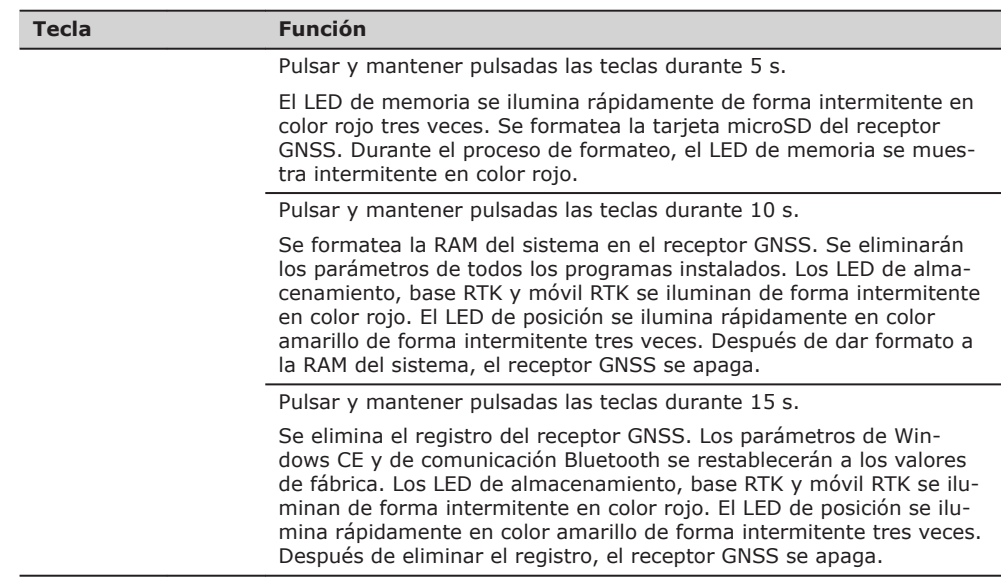

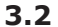

# **3.2 Indicadores LED**

**Descripción**

El receptor GNSS cuenta con indicadores LED (**L**ight **E**mitting **D**iode). indican el estado básico del instrumento.

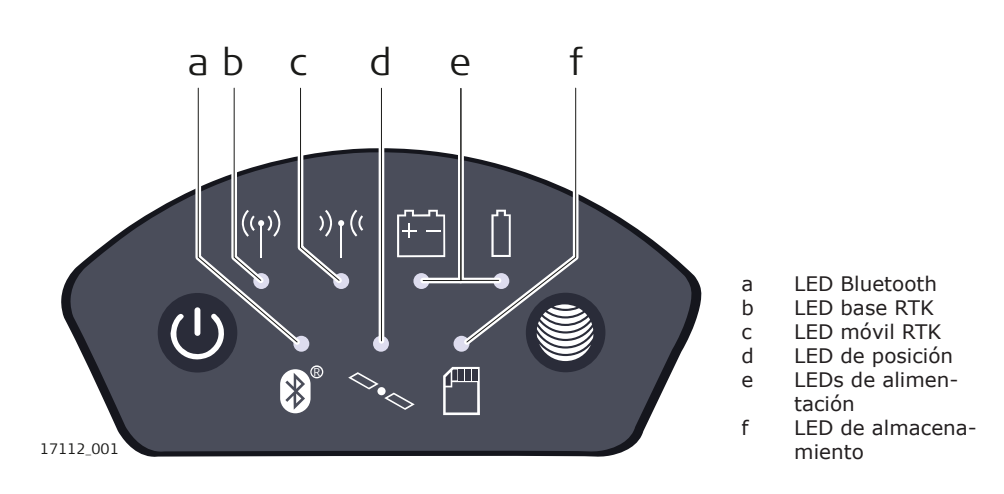

#### **Descripción de los LED**

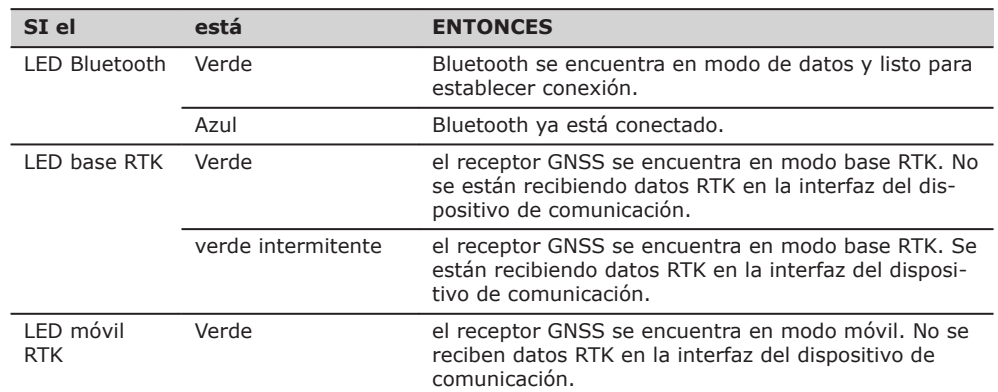

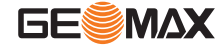

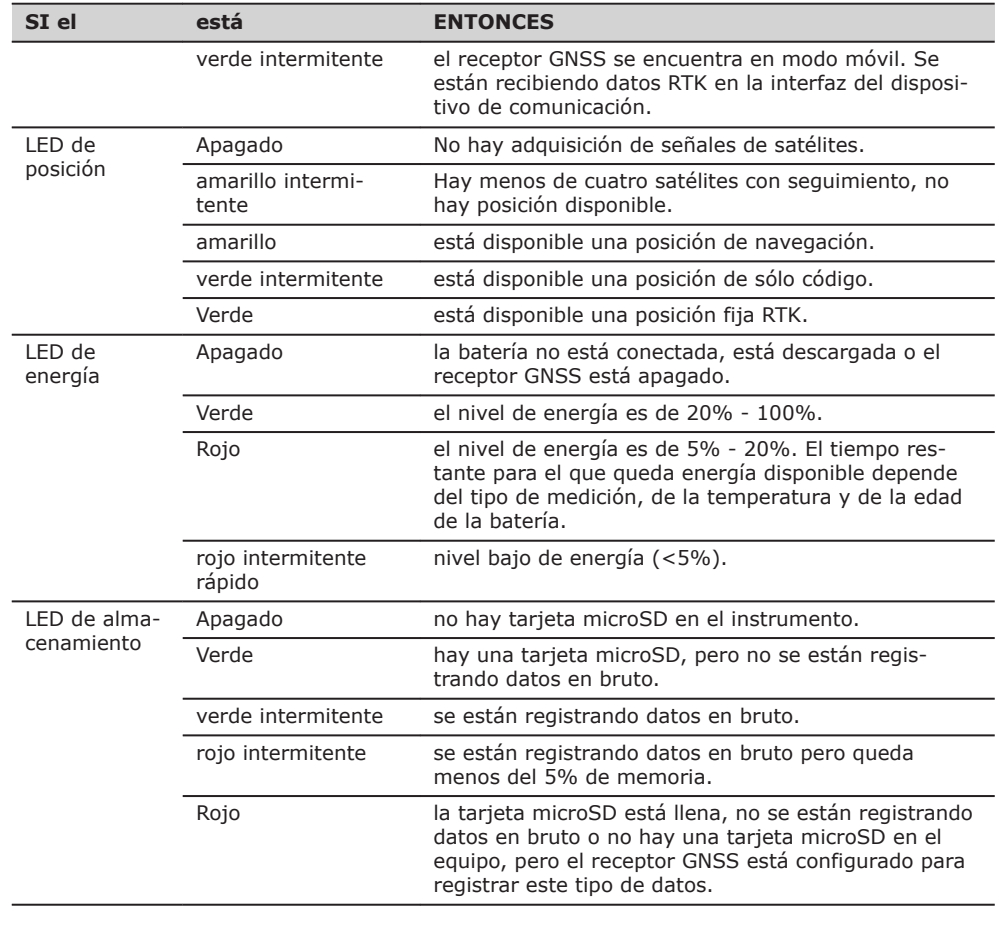

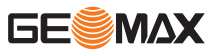

<span id="page-18-0"></span>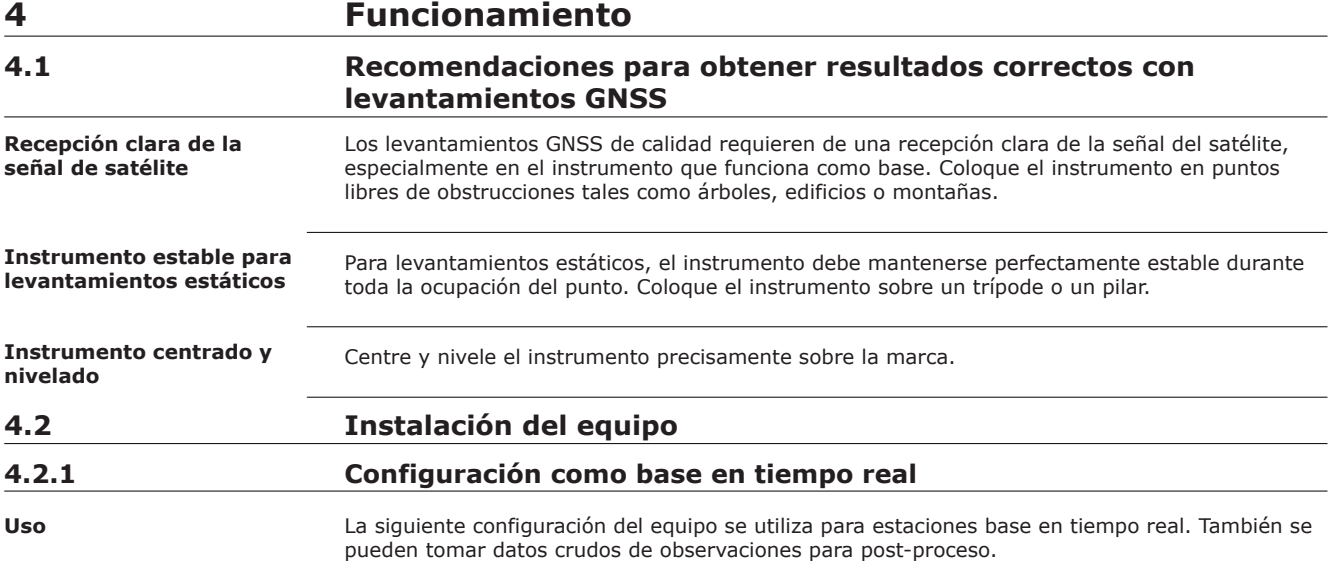

### **Configuración del equipo**

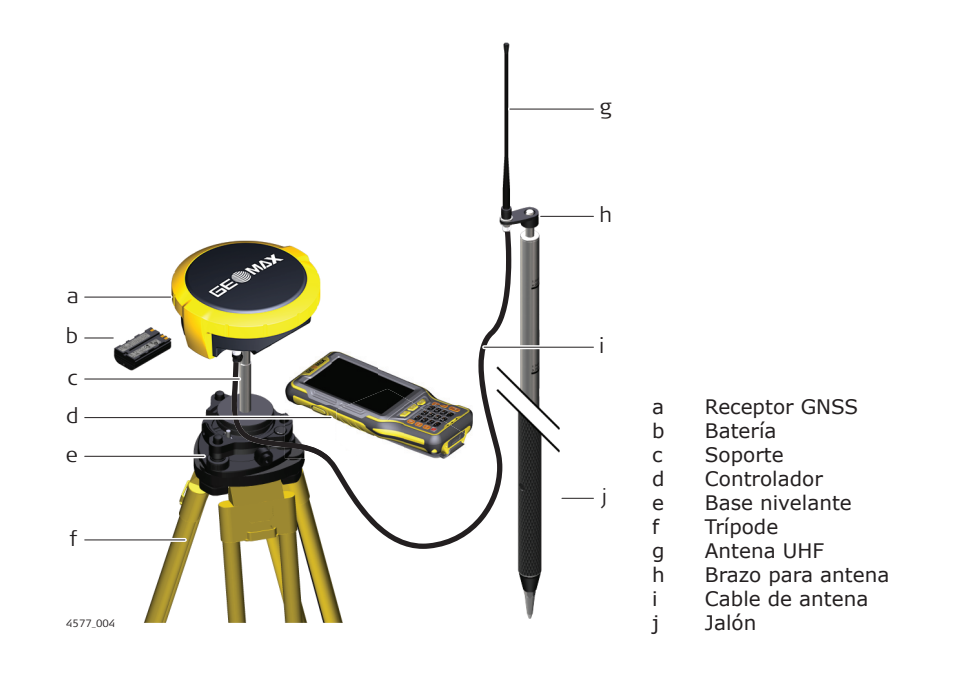

#### **Configuración del equipo, paso a paso**

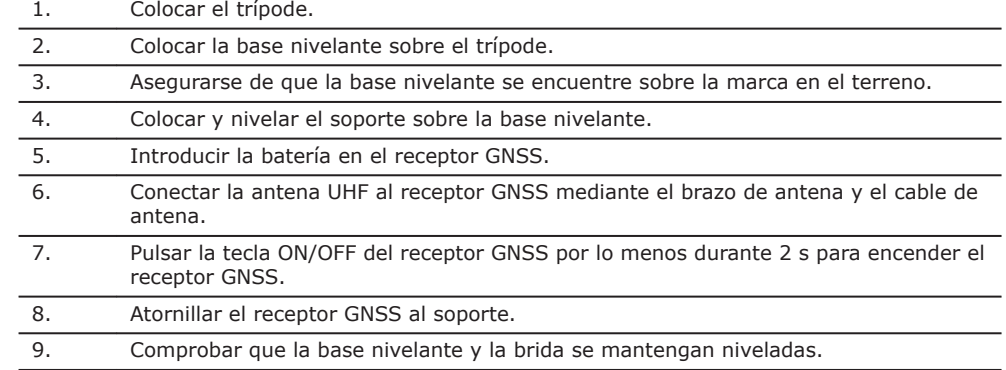

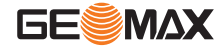

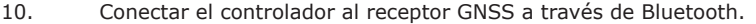

11. Medir la altura del instrumento empleando la cinta de medición. Para mayor información de la altura del instrumento, consultar ["2.6 El plano de referencia de](#page-14-0)  [antena, ARP".](#page-14-0)

# <span id="page-19-0"></span>**4.2.2 Configuración como base para post-proceso**

**Uso**

La siguiente configuración del equipo se utiliza para operaciones estáticas sobre marcas en el terreno.

# **Configuración del equipo**

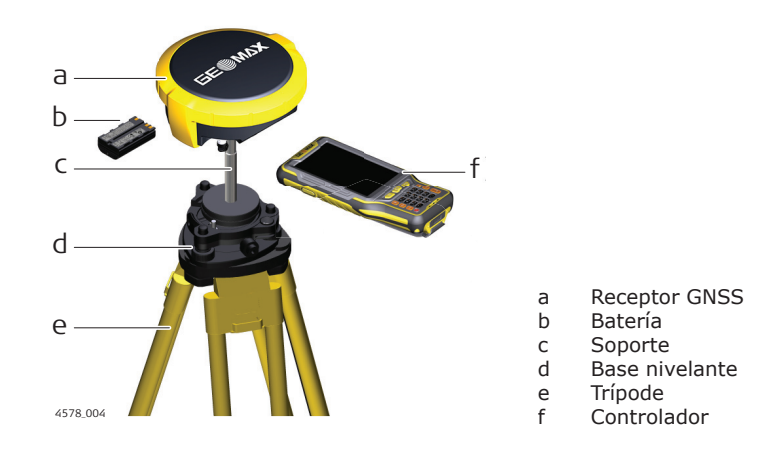

#### **Configuración del equipo, paso a paso**

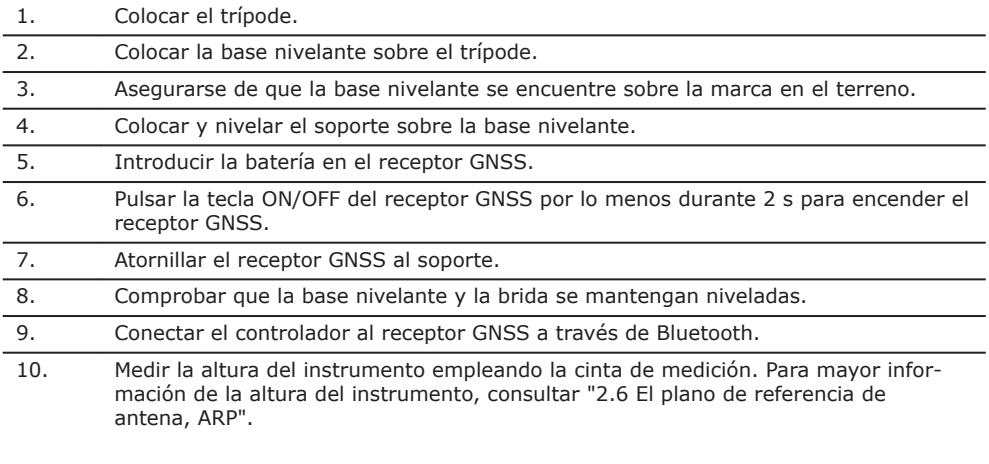

## **4.2.3 Configuración como móvil en tiempo real**

**Uso**

La siguiente configuración del equipo se utiliza para operaciones como móvil en tiempo real.

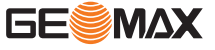

<span id="page-20-0"></span>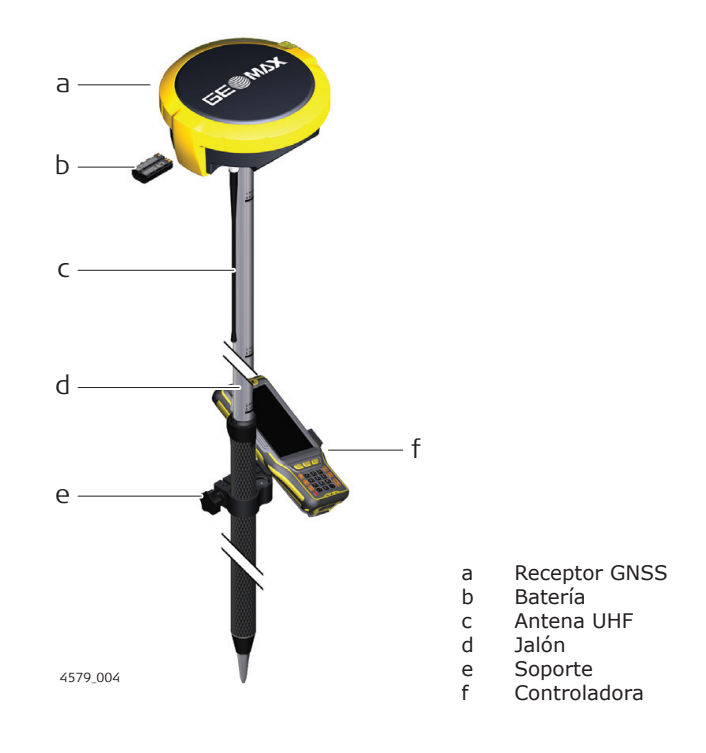

**Configuración del equipo, paso a paso**

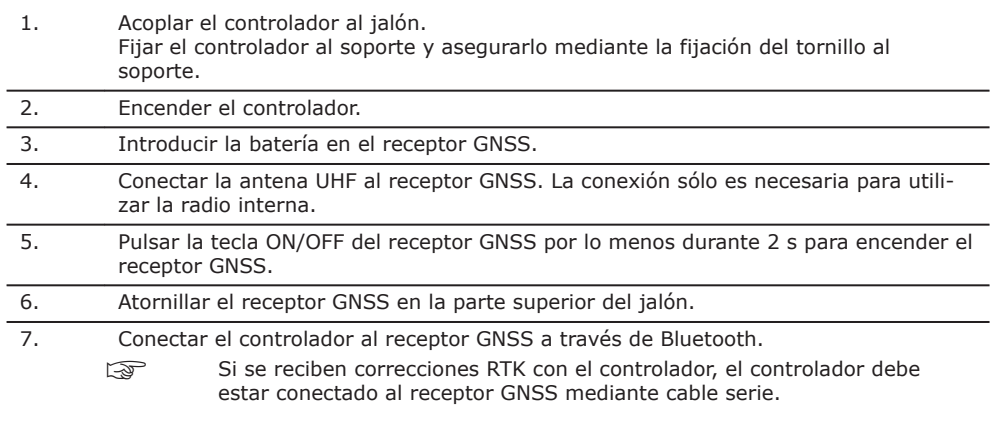

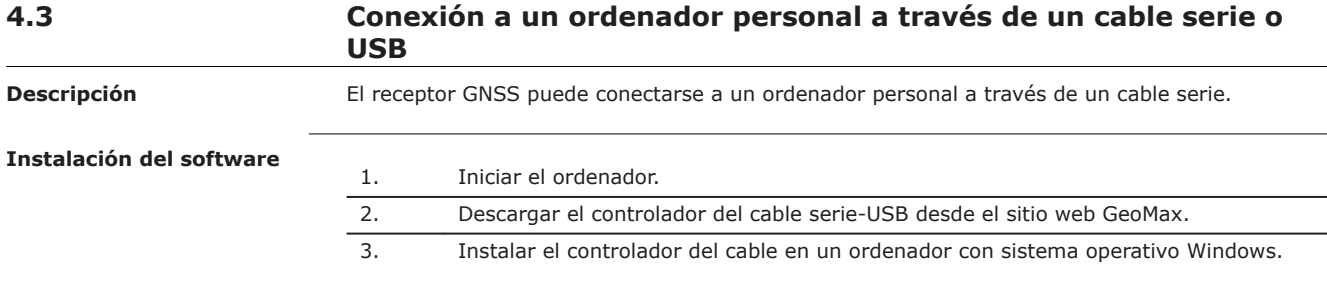

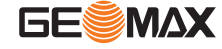

<span id="page-21-0"></span>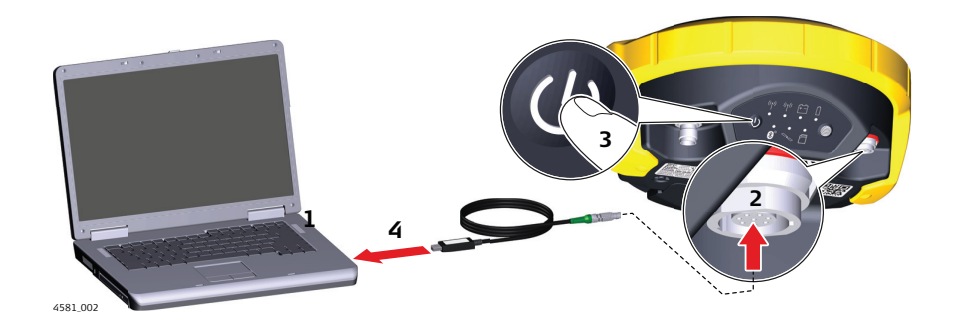

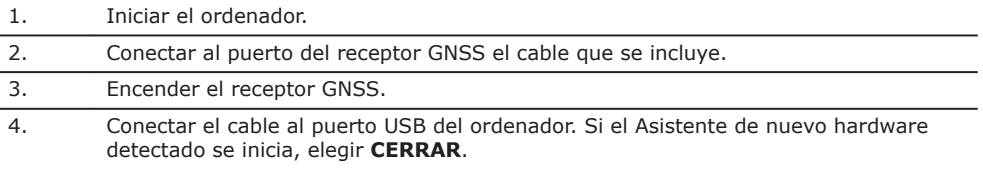

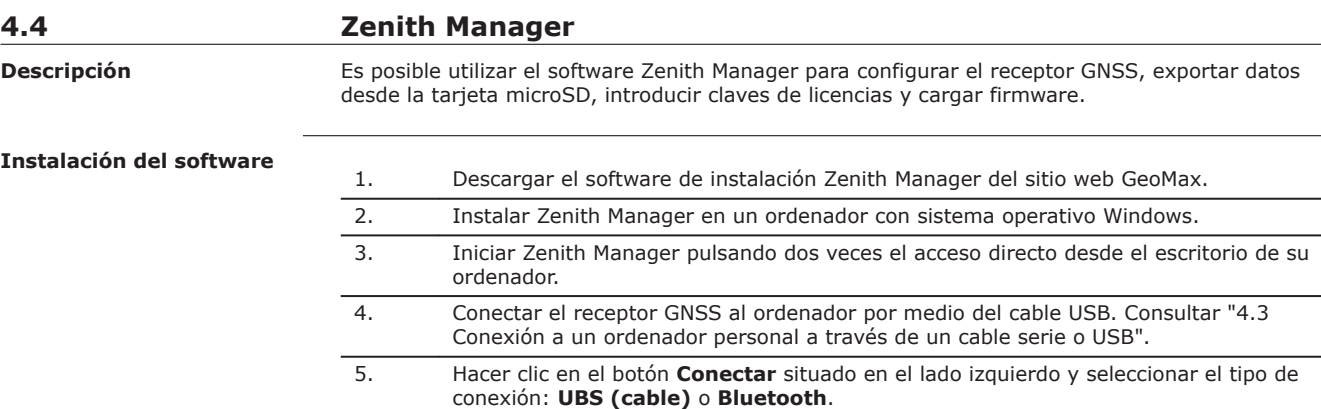

#### **Funciones**

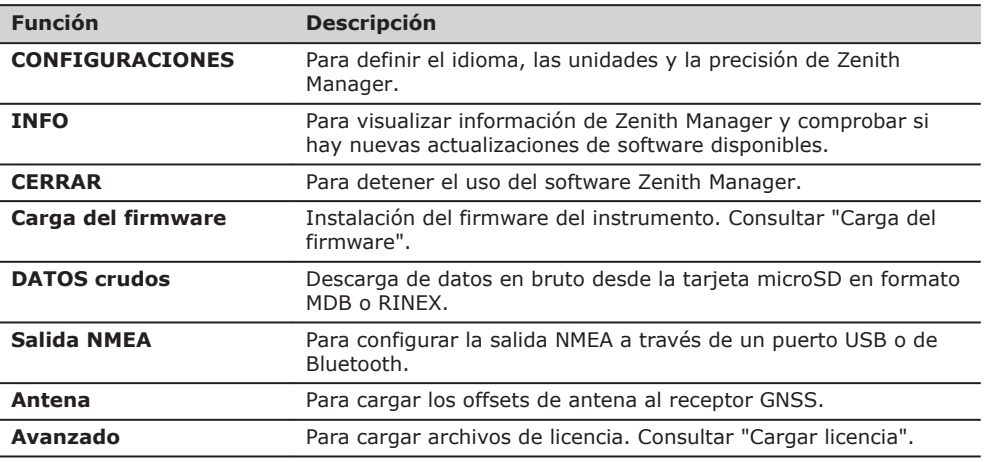

#### **Configuración de radio**

Para cumplir con los requerimientos de las licencias de radio de cada país, la radio UHF interna se deben configurar antes de usar las frecuencias locales permitidas por las autoridades competentes. El uso de frecuencias prohibidas puede ser sancionado.

En la pantalla de **Asistente de configuración** es posible configurar la radio interna con un canal por defecto, el tipo de protocolo, el espaciamiento de canales, la potencia de transmisión y

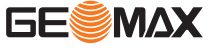

<span id="page-22-0"></span>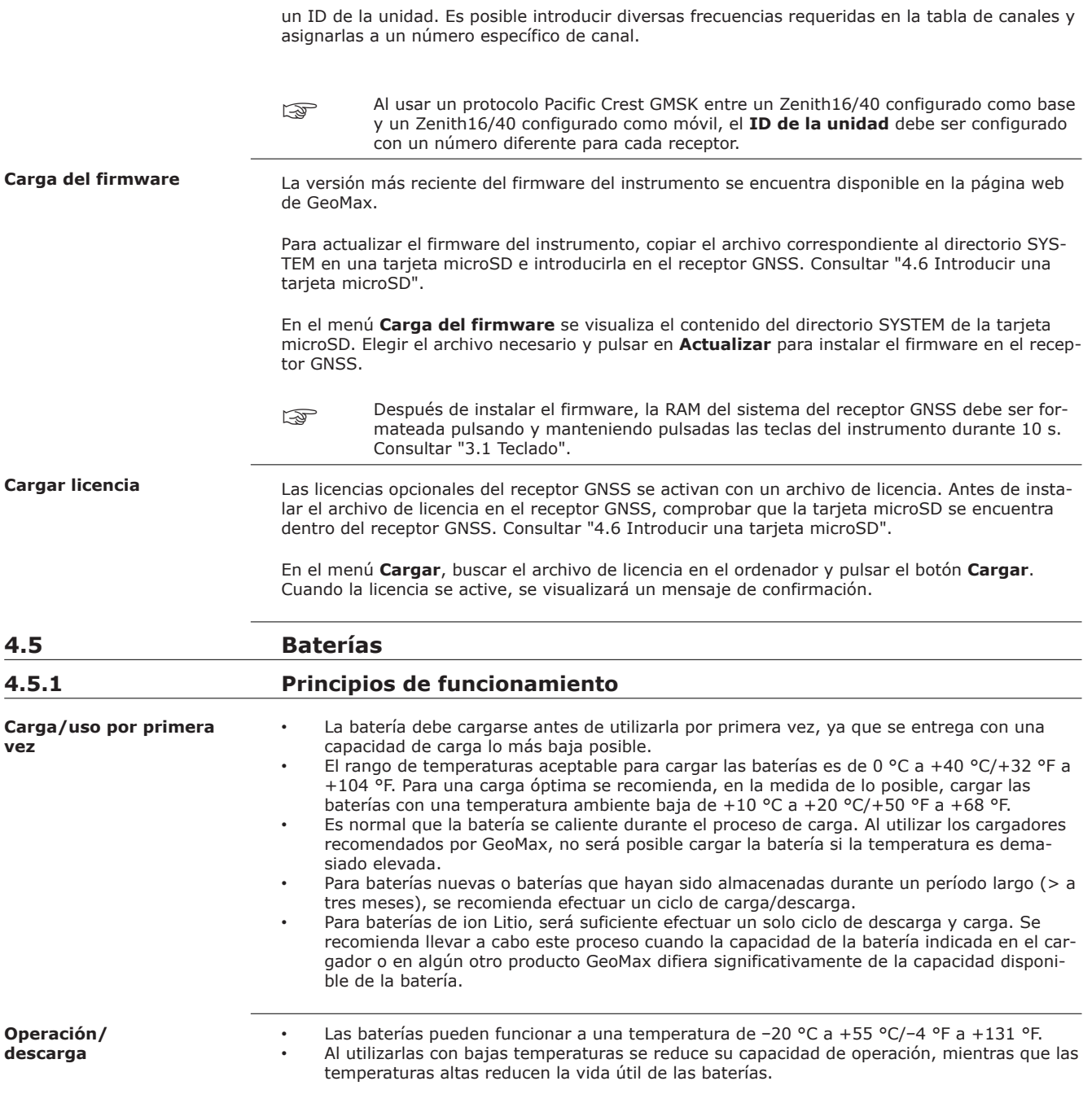

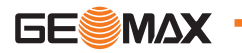

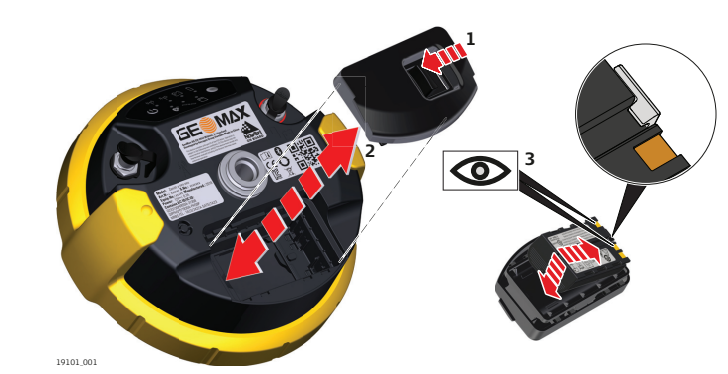

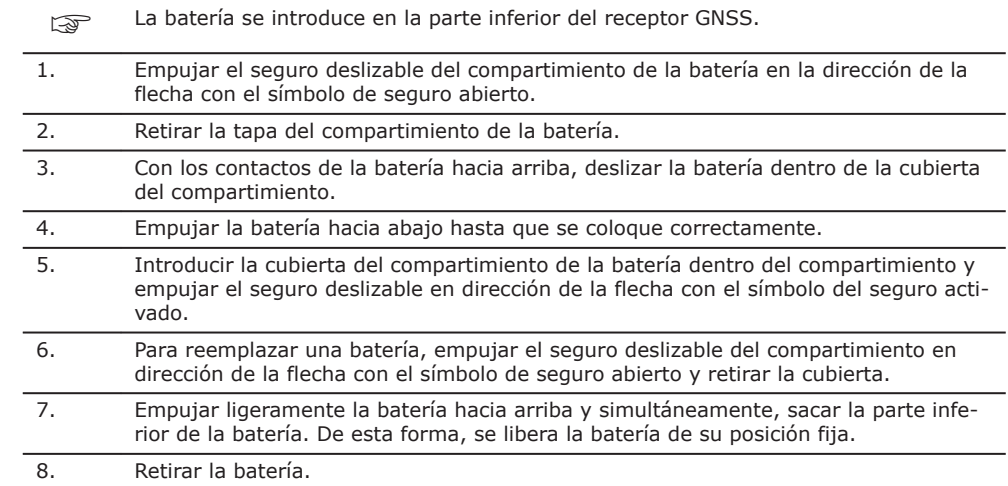

**4.6 Introducir una tarjeta microSD** ☞

#### • Conserve seca la tarjeta.

- Utilícela únicamente en el rango de temperatura especificado.
	- No doble la tarjeta.
	- Proteja la tarjeta de golpes directos.

☞

No respetar estas instrucciones puede derivar en pérdida de datos y/o en daños permanentes a la tarjeta.

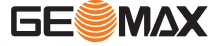

**paso a paso**

<span id="page-23-0"></span>**Cambio de la batería,** 

<span id="page-24-0"></span>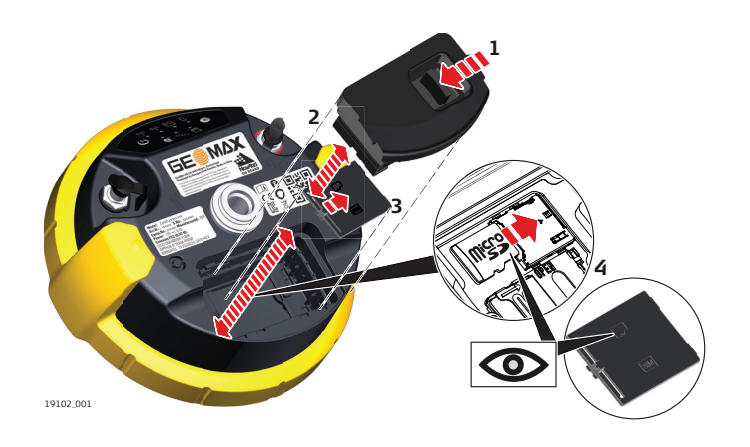

- La extracción de la tarjeta microSD mientras el receptor GNSS se encuentra encendido puede causar la pérdida de datos. Retirar la tarjeta microSD o desconectar los cables únicamente cuando el receptor GNSS esté apagado. La tarjeta microSD se introduce en la ranura que se encuentra en el compartimiento de la batería del receptor GNSS. 1. Empujar el seguro deslizable del compartimiento de la batería en la dirección de la flecha con el símbolo de seguro abierto.
- 2. Retirar la tapa del compartimiento de la batería. 3. Empujar el pestillo de la cubierta de la tarjeta SIM/microSD y retirar la cubierta. 4. Deslizar firmemente la tarjeta microSD dentro de la ranura hasta que se escuche un

clic.

**Introducir una tarjeta SIM, paso a paso (si fuera compatible)**

# **4.7 Introducir una tarjeta SIM (si fuera compatible)**

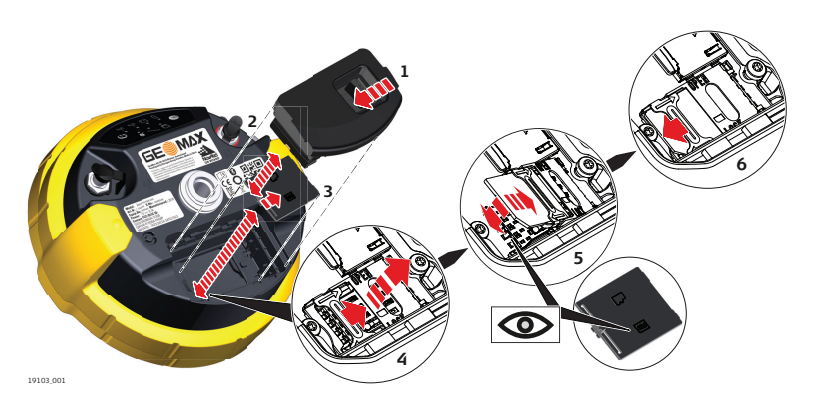

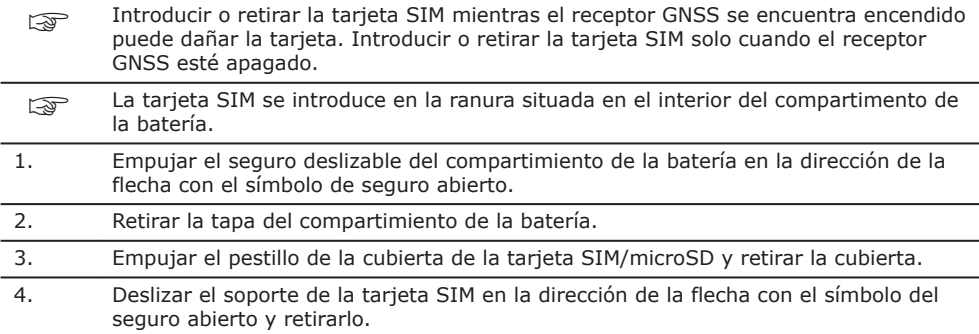

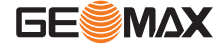

- 5. Colocar la tarjeta SIM en el soporte, con los conectores del chip hacia el interior de la ranura, como se indica en la cubierta de la tarjeta SIM/microSD. Empujar hacia adentro el soporte de la tarjeta SIM.
- 6. Deslizar el soporte de la tarjeta SIM en la dirección de la flecha con el símbolo del seguro cerrado.

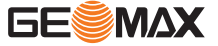

<span id="page-26-0"></span>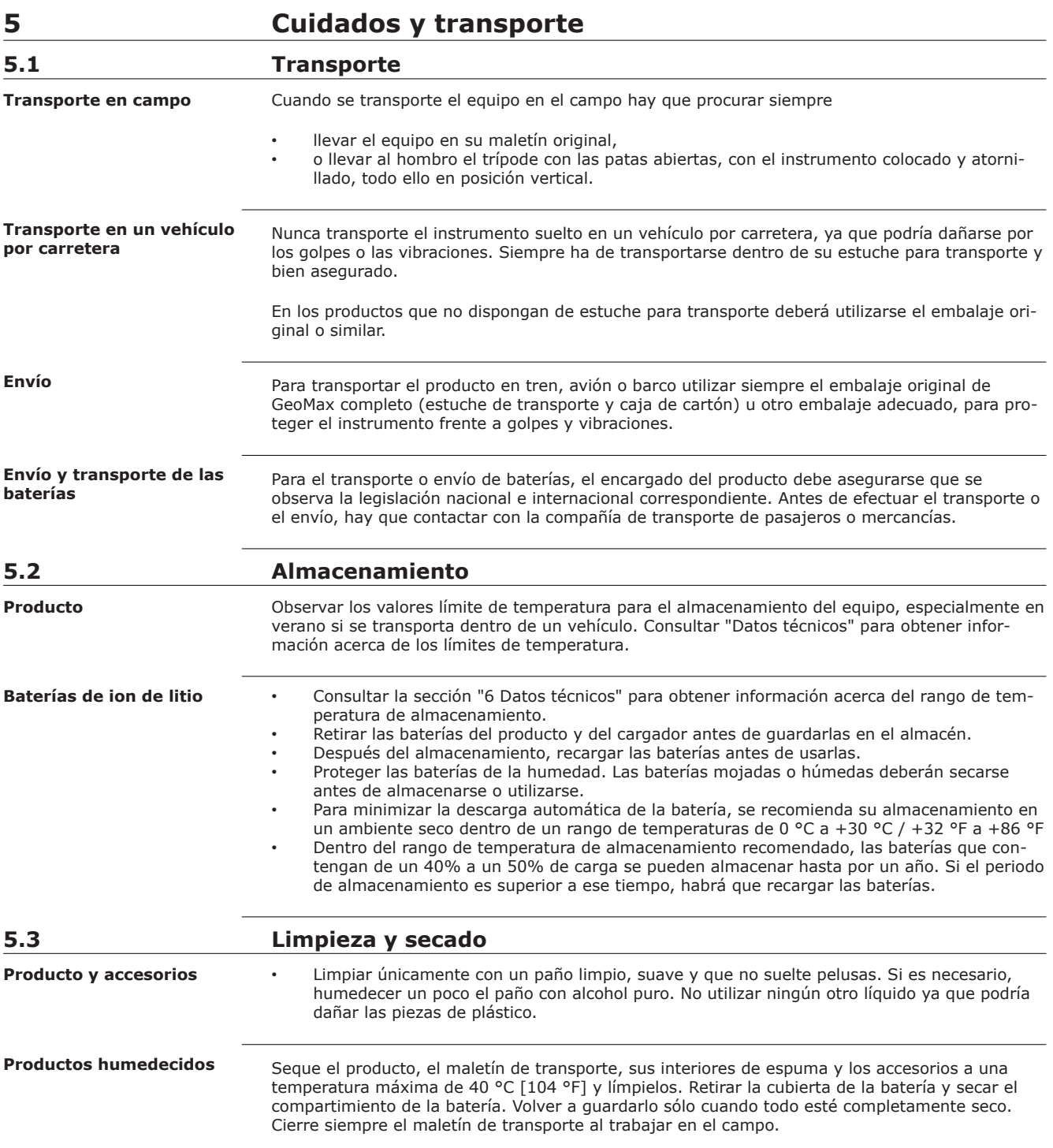

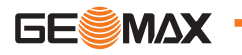

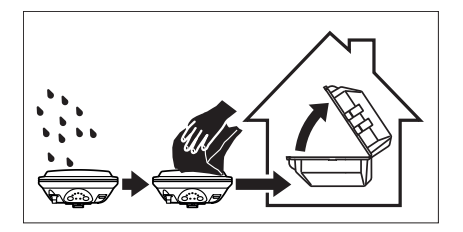

#### **Cables y conectores**

Mantener los conectores limpios y secos. Limpiar soplando cualquier suciedad depositada en los conectores de los cables de conexión.

**Conectores con protectores contra polvo**

Los conectores deben estar secos antes de colocar los protectores contra el polvo.

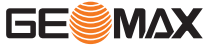

<span id="page-28-0"></span>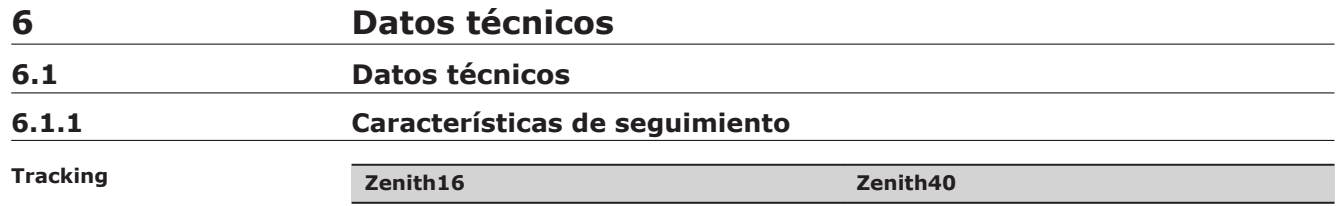

Frecuencia dual, 181 canales Multifrecuencia, 555 canales

#### **Señales con seguimiento**

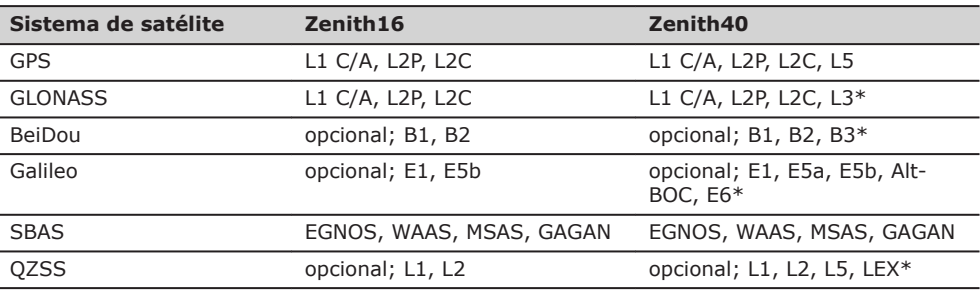

\* Supuesto cumplimiento, aunque sujeto a la disponibilidad de BeiDou ICD y definición de servicio comercial de Galileo. Está prevista la incorporación de GLONASS L3, BeiDou B3, QZSS LEX y Galileo E6 mediante una actualización futura del firmware.

La precisión de la línea base con una solución de código diferencial para levantamientos estáticos

y cinemáticos es de 25 cm.

Inicialización: Tiempo de inicialización <5 seg Fiabilidad de inicialización >99.99 %

#### **6.1.2 Precisión**

**Código diferencial**

**Fase diferencial en postproceso**

#### **Zenith16**

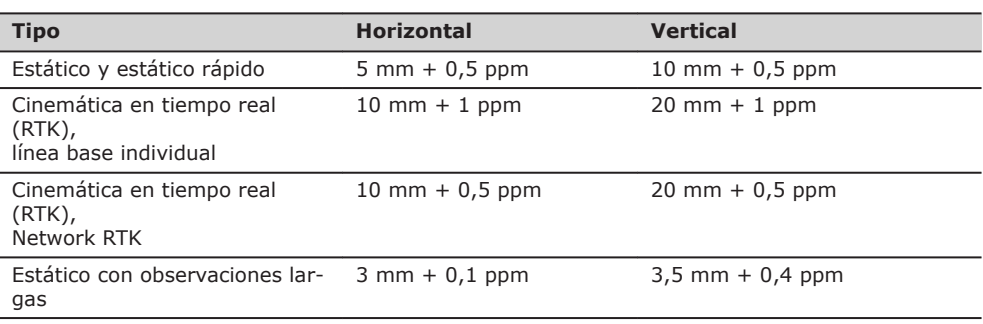

#### **Zenith40**

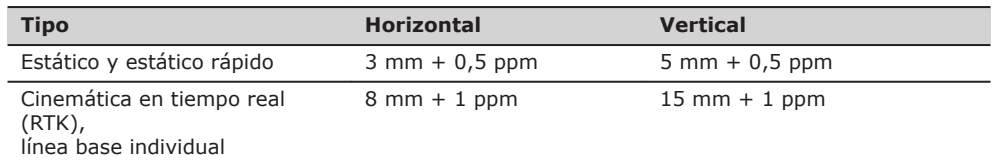

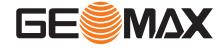

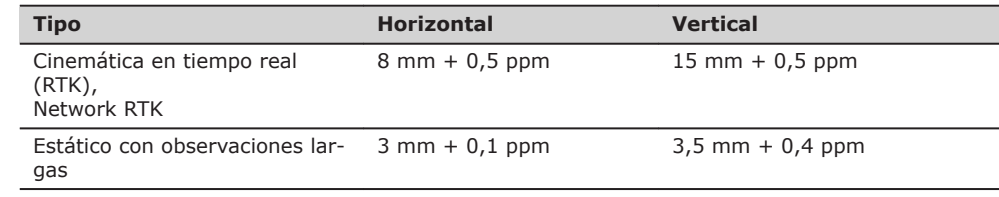

<span id="page-29-0"></span>☞

**GNSS**

La precisión depende de varios factores, incluyendo el número de satélites con seguimiento, la geometría de la constelación, el tiempo de observación, la precisión de las efemérides, las perturbaciones ionosféricas, el efecto multitrayectoria y las ambigüedades resueltas.

Las precisiones, indicadas como error medio cuadrático, están basadas en mediciones procesadas empleando GeoMax Geo Office y en mediciones en tiempo real.

El uso de múltiples sistemas GNSS puede incrementar la precisión hasta en un 30% comparada con la utilización exclusiva de satélites GPS.

#### **6.1.3 Especificaciones de la antena GNSS**

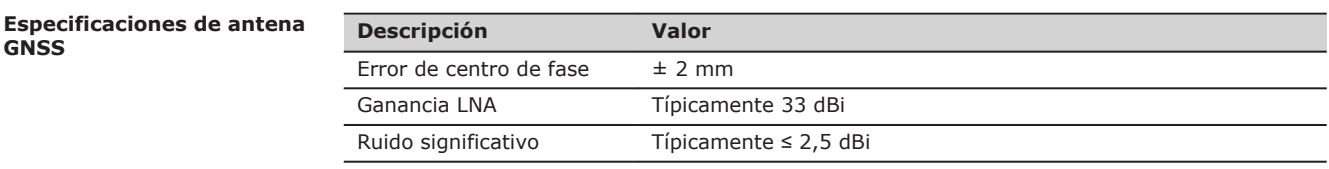

# **6.1.4 Dispositivos internos**

![](_page_29_Picture_217.jpeg)

**6.1.5 Datos técnicos**

**Dimensiones**

![](_page_29_Picture_218.jpeg)

**Peso**

![](_page_29_Picture_219.jpeg)

**Registro**

Los datos en bruto GNSS se pueden guardar en una tarjeta microSD.

1 GB es suficiente para registrar datos en bruto durante un año con un intervalo de registro de 15 s y con un promedio de 15 satélites.

#### <span id="page-30-0"></span>**Encendido**

![](_page_30_Picture_235.jpeg)

#### **Tiempos de operación**

| Tipo de equipo           | Tiempo de funcionamiento ZBA201 |
|--------------------------|---------------------------------|
| Estático                 | 7 h                             |
| Móvil (radio; recepción) | 6 h                             |
| Móvil (teléfono móvil)   | 6 h                             |

Los tiempos de operación pueden variar dependiendo de la temperatura y de la vida de la batería.

# **6.1.6 Especificaciones ambientales**

![](_page_30_Picture_236.jpeg)

![](_page_30_Picture_237.jpeg)

![](_page_30_Picture_9.jpeg)

![](_page_31_Picture_0.jpeg)

Equipo de Clase 2 según la Directiva Europea 2014/53/UE (R&TTE) según la cual los siguientes estados miembros de la EEA aplican restricciones para ofrecerlo en el mercado o se requiere de autorización para la puesta en servicio: • Francia

- Italia
- Noruega (si se utiliza en el área geográfica comprendida en un radio de 20 km del centro de Ny-Ålesund)

#### **Banda de frecuencia**

![](_page_31_Picture_271.jpeg)

#### **Potencia de salida**

![](_page_31_Picture_272.jpeg)

#### **Antena**

![](_page_31_Picture_273.jpeg)

![](_page_31_Picture_10.jpeg)

**Reglamentos de Mercancías Peligrosas**

Los productos de GeoMax se alimentan con baterías de litio.

Las baterías de litio pueden ser peligrosos en ciertas condiciones y pueden representar un peligro para la seguridad. En ciertas condiciones, las baterías de litio pueden recalentarse y provocar un incendio.

- Al transportar o enviar su producto GeoMax con baterías de litio a bordo de un avión comercial, deberá hacerlo de conformidad con los **Reglamento sobre mercancías peligrosas de la IATA**.
- ☞ GeoMax ha elaborado **Guías** sobre "Cómo transportar los productos GeoMax" y sobre "Cómo enviar los productos GeoMax" con baterías de litio. Antes de transportar un producto GeoMax, le pedimos que consulte estas Guías en nuestra página web [\(http://www.geomax-positioning.com/dgr](http://www.geomax-positioning.com/dgr)) para asegurarse de que procede conforme al Reglamento sobre mercancías peligrosas de la IATA y de que los productos GeoMax sean transportados correctamente.
- ☞ Baterías dañadas o defectuosas están prohibidas de ser llevadas o transportadas a bordo de cualquier aeronave. Por lo tanto, asegúrese de que la condición de cualquier batería es segura para el transporte.

<span id="page-32-0"></span>![](_page_32_Picture_7.jpeg)

# <span id="page-33-0"></span>**7 Contrato de Licencia del Software**

**Información Open Source**

El software en el producto pueden contener software protegido por copyright que tiene licencia bajo diversas licencias de código abierto.

Las copias de las licencias correspondientes

• se puede descargar en [https://geomax-positioning.com/zenith40/opensource.](https://geomax-positioning.com/zenith40/opensource)

Si está previsto en la licencia de código abierto correspondiente, es posible obtener el código fuente correspondiente y otros datos relacionados en [https://geomax-positioning.com/zenith40/](https://geomax-positioning.com/zenith40/opensource) [opensource](https://geomax-positioning.com/zenith40/opensource).

![](_page_33_Picture_6.jpeg)

![](_page_35_Picture_0.jpeg)

**874758-1.1.0es** Traducción de la versión original (874756-1.1.0en) © 2019 GeoMax AG, Widnau, Switzerland

![](_page_35_Picture_2.jpeg)

**GeoMax AG** www.geomax-positioning.com